Main improvements of **http2** compared to **http**

Samet Yildiz

### Was ist HTTP?

- **H**yper**T**ext **T**ransfer **P**rotocol
- Application Layer Protocol (OSI Schicht 7)
- Entwicklung angestoßen durch **Tim Berners-Lee** am **CERN** 1989

Erstpublikationen der Standards im RFC

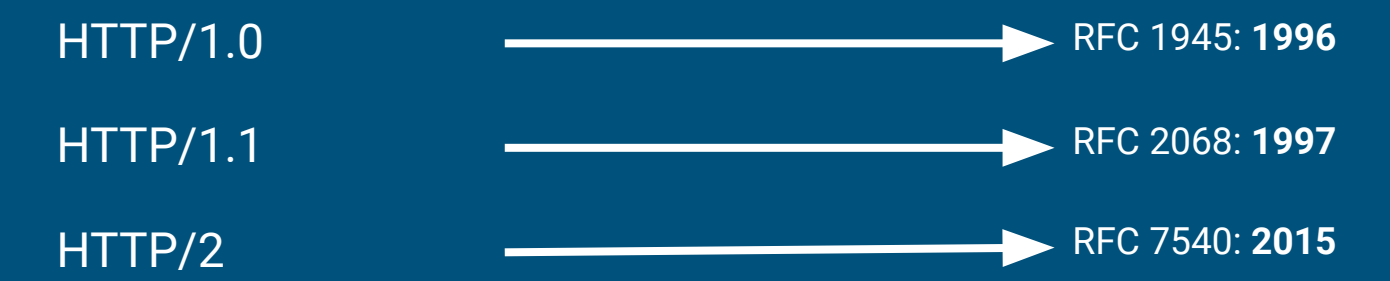

### SPDY: Vorgänger von HTTP/2

- Vorgänger SPDY("speedy") entwickelt durch Google  $\rightarrow$  2009
	- $\circ$  Chrome, Firefox und Opera unterstützt SPDY  $\rightarrow$  2012
	- $\circ$  eingestellt und abgelöst durch HTTP/2  $\rightarrow$  2015

## Main improvements

- 1. Binary Frame Layer
- 2. Header Compression HPACK
- 3. Multiplexing
- 4. Stream Prioritization
- 5. Server Push

## 1. Binary Frame Layer

- HTTP/1.X ist ein **text-basiertes** Protocol
- HTTP/2 ist ein **binär-basiertes** Protocol
	- Daten in Frames teilen
		- **Headers** Frames
		- **Data** Frames

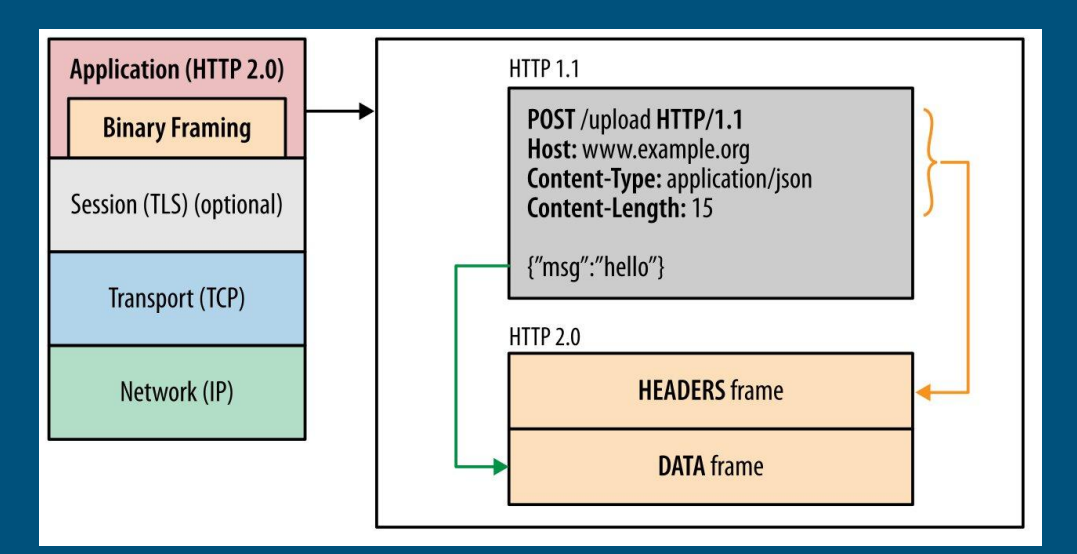

https://developers.google.com/web/fundamentals/performance/http2/images/multiplexing01.svg

## 1. Binary Frame Layer

Vorteile:

- binäre Daten sind einfacher zu parsen als Text
- weniger fehleranfällig

Probleme beim Text parsen:

- Zeilenumbruch ( Windows CRLF "\r\n" vs Linux LF "\n")
- Leerzeichen
- Leere Zeilen

### 2. Header Compression

#### HTTP/1.X

● Text-basierte Header

#### HTTP/2

- im HPACK komprimierte **Header**
- Huffman kodiert
- Statische Tabelle
	- für häufig verwendete Header Felder
- Dynamische Tabelle
	- noch nicht gesehen Felder speichern für späteren Lookup

### 2. Header Compression

"vordefinierte und unveränderliche" statische Tabelle aus dem RFC 7541

- erstellt aus den beliebtesten Webseiten im Netz
- statt ganzen header namen zu verschicken nurnoch indizes verschicken und Tabellen lookup

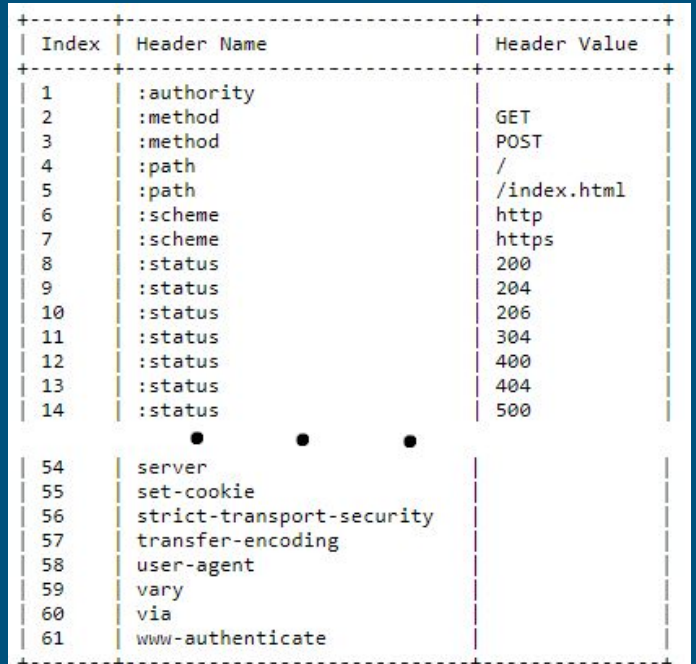

# 3. Multiplexing

### **HTTP/1.X**

- pro TCP verbindung darf nur eine Request gleichzeitig ausgeführt werden → mehrere TCP Verbindungen für parallelen Datenaustausch ○ overhead durch TCP Handshakes
- muss auf die beendigung einer Request warten bevor ein neuer starten kann

Problem: **Head of Line Blocking**

# 3. Multiplexing

#### **HTTP/2**

- nur **eine** TCP Verbindung zum Datenaustausch
	- verringert Server Last im gesamten Netz

**HTTP/1.1** HTTP/2

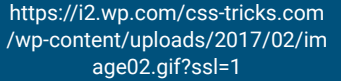

- Requests und Responses können gleichzeitig verschickt und empfangen werden (=multiplexing)
- jeder Request stellt einen Stream dar mit einem dazugehörigen Identifier

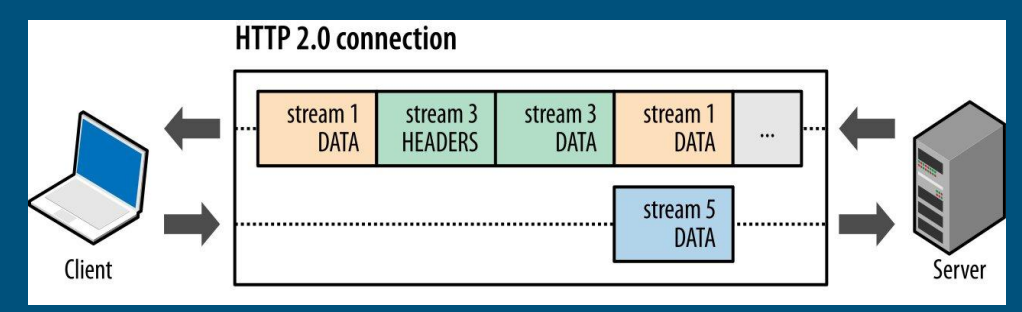

https://developers.google.com/web/fundamentals/performance/http2/images/multiplexing01.svg

### 4. Stream Prioritization

HTTP/1

- auf jede Request muss gewartet werden sodass Client selber priorisiert was er als erstes anfragt verteilt über mehrere TCP Verbindungen
- Server empfängt und bearbeitet requests in chronologischer Reihenfolge pro **TCP Connection**

## 4. Stream Prioritization

#### HTTP/2

- Requests kommen alle zeitnahe an → **Multiplexing**
- Client kann priorisieren was er als erstes empfangen will
- verschiedene Browser haben verschiedene Priorisierung **Strategien**

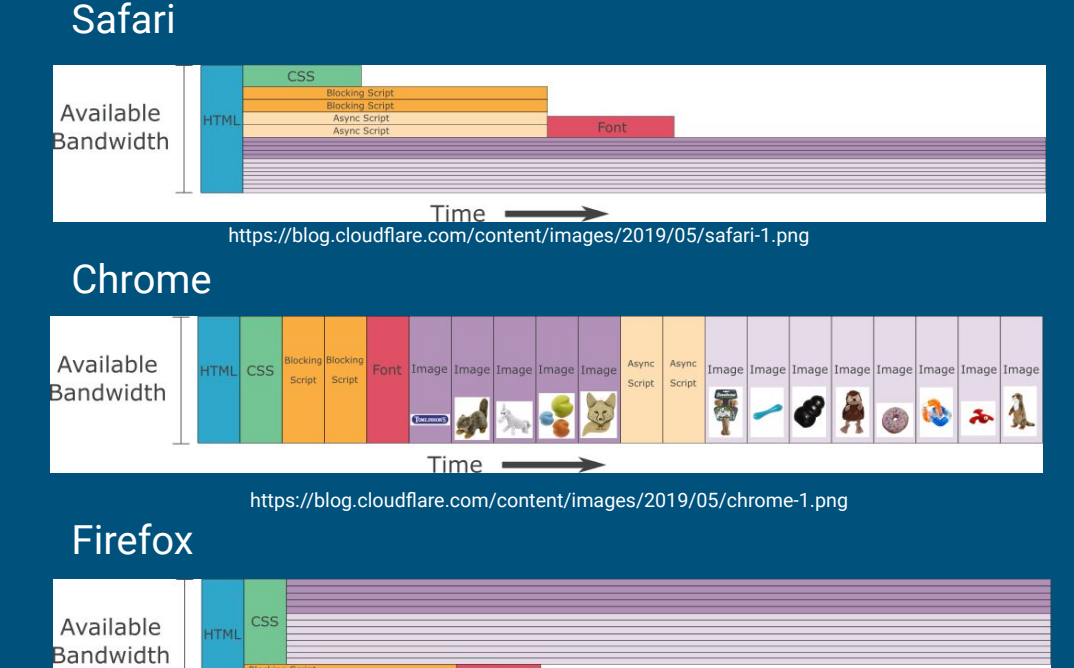

https://blog.cloudflare.com/content/images/2019/05/firefox-1.png

Font

**Time** 

### 5. Server Push

- **Server kann Ressourcen senden bevor der Client sie anfragt durch** Push\_Promise frames gefolgt von den Daten
	- Client erspart sich die Anfrage der Ressourcen
- Client kann die Daten cachen oder ablehnen.

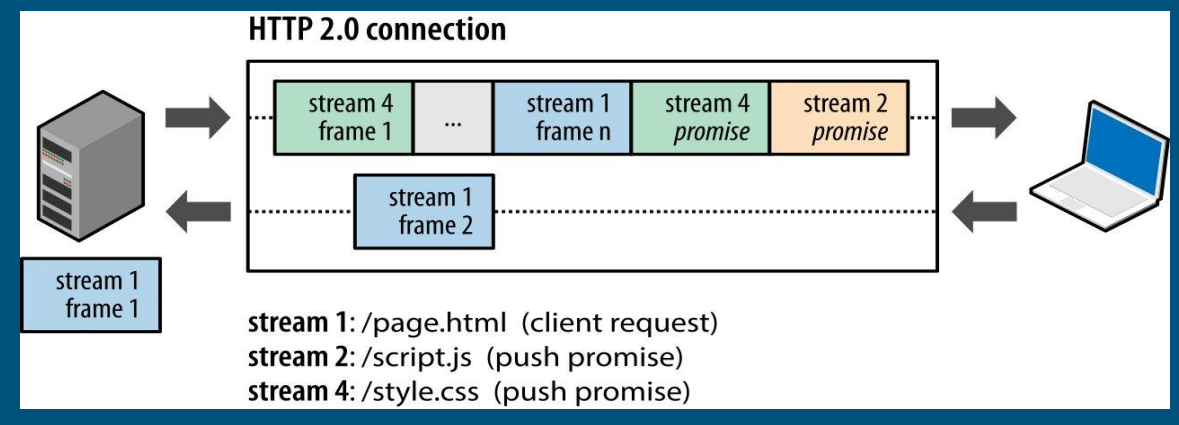

https://developers.google.com/web/fundamentals/performance/http2/images/push01.svg

### Fazit

- HTTP/2 ist schneller und effizienter als HTTP/1.X
- HTTP/2 verringert den Overhead der im ganzen Netzwerk entsteht durch HTTP/1.X
- HTTP/2 bietet Flexibilität für Client/Server Entwickler wie sie den Datenverkehr gestalten wollen

# Quellen

- <https://developers.google.com/web/fundamentals/performance/http2>
- <https://blog.cloudflare.com/better-http-2-prioritization-for-a-faster-web/>
- <https://http2.github.io/faq/>
- [https://www.digitalocean.com/community/tutorials/http-1-1-vs-http-2-what](https://www.digitalocean.com/community/tutorials/http-1-1-vs-http-2-what-s-the-difference)[s-the-difference](https://www.digitalocean.com/community/tutorials/http-1-1-vs-http-2-what-s-the-difference)
- <https://en.wikipedia.org/wiki/HTTP/2>
- [https://en.wikipedia.org/wiki/Hypertext\\_Transfer\\_Protocol](https://en.wikipedia.org/wiki/Hypertext_Transfer_Protocol)
- <https://datatracker.ietf.org/doc/html/rfc7541> HPACK
- <https://datatracker.ietf.org/doc/html/rfc7540> HTTP/2

Demo Seite HTTP/2 vs HTTP/1.1 <https://http1.golang.org/gophertiles?latency=0>